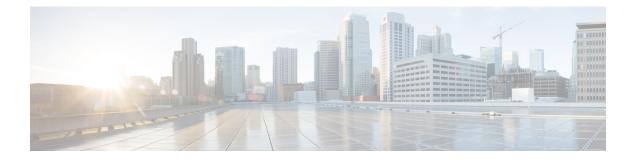

# **Managing Users**

This chapter contains the following sections:

- Information About User Management, on page 1
- Displaying Current User Access, on page 1
- Sending a Message to Users, on page 2
- Feature History for User Management, on page 2

# **Information About User Management**

You can identify the users currently connected to the device and send a message to either a single user or all users.

For information about creating user accounts and assigning user roles, see the *Cisco Nexus 1000V Security Configuration Guide*.

# **Displaying Current User Access**

You can display all users currently accessing the switch.

### Before you begin

Log in to the CLI.

### Procedure

|        | Command or Action | Purpose                                                          |
|--------|-------------------|------------------------------------------------------------------|
| Step 1 |                   | Displays a list of users who are currently accessing the system. |

### Example

This example shows how to display current user access:

| switch# | Show users |      |      |             |
|---------|------------|------|------|-------------|
| NAME    | LINE       | TIME | IDLE | PID COMMENT |

| admin   | pts/0 | Jul | 1 04:40 03:29 | 2915 (::ffff:64.103.145.136) |
|---------|-------|-----|---------------|------------------------------|
| admin   | pts/2 | Jul | 1 10:06 03:37 | 6413 (::ffff:64.103.145.136) |
| admin   | pts/3 | Jul | 1 13:49 .     | 8835 (171.71.55.196)*        |
| switch# |       |     |               |                              |

### Sending a Message to Users

You can send a message to all active CLI users who are currently using the system.

#### Before you begin

Log in to the CLI.

#### Procedure

|        | Command or Action                  | Purpose                                                                             |
|--------|------------------------------------|-------------------------------------------------------------------------------------|
| Step 1 | switch# send {session device} line | Sends a message to users currently logged in to the system.                         |
|        |                                    | • The <i>session</i> argument sends the message to a specified pts/tty device type. |
|        |                                    | • The <i>device</i> argument specifies the device type.                             |
|        |                                    | • The <i>line</i> argument is a message of up to 80 alphanumeric characters.        |

### Example

This example shows up to send a message to users:

 ${\tt switch}\#$  send Hello. Shutting down the system in 10 minutes.

Broadcast Message from admin@switch (/dev/pts/34) at 8:58 ... Hello. Shutting down the system in 10 minutes.

switch#

### **Feature History for User Management**

| Feature Name    | Releases     | Feature Information          |
|-----------------|--------------|------------------------------|
| User Management | 4.0(4)SV1(1) | This feature was introduced. |